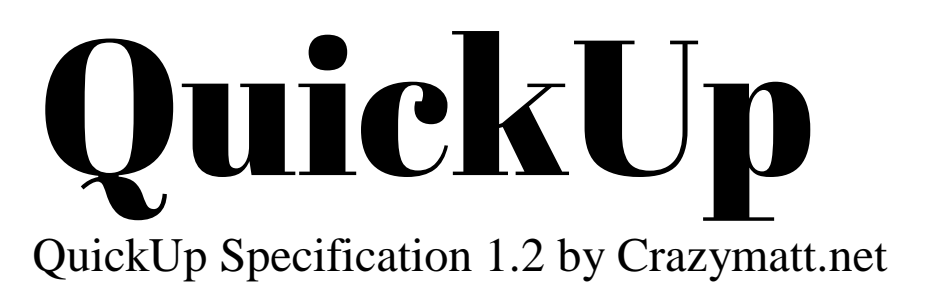

QuickUp is a specification written by Crazymatt.net to allow the quick writing of simple web documents. QuickUp has a BASIC like syntax and easily compiles into HTML.

In this QuickUp, a feature has 1 of 3 statuses:

Recommendation – This feature is standard in QuickUp documents, and must be included in any QuickUp compiler.

**ID** Draft – This feature is not yet a Recommendation, and may be deprecated at any time.

**Deprecated – This feature is not standard in QuickUp documents, and is not required** to be included in QuickUp compilers.

QuickUp's syntax consists of *Commands* and *Parameters*. A command tells the compiler an action to complete, while a parameter passes information to a command. Parameters are always enclosed with double quotation marks (").

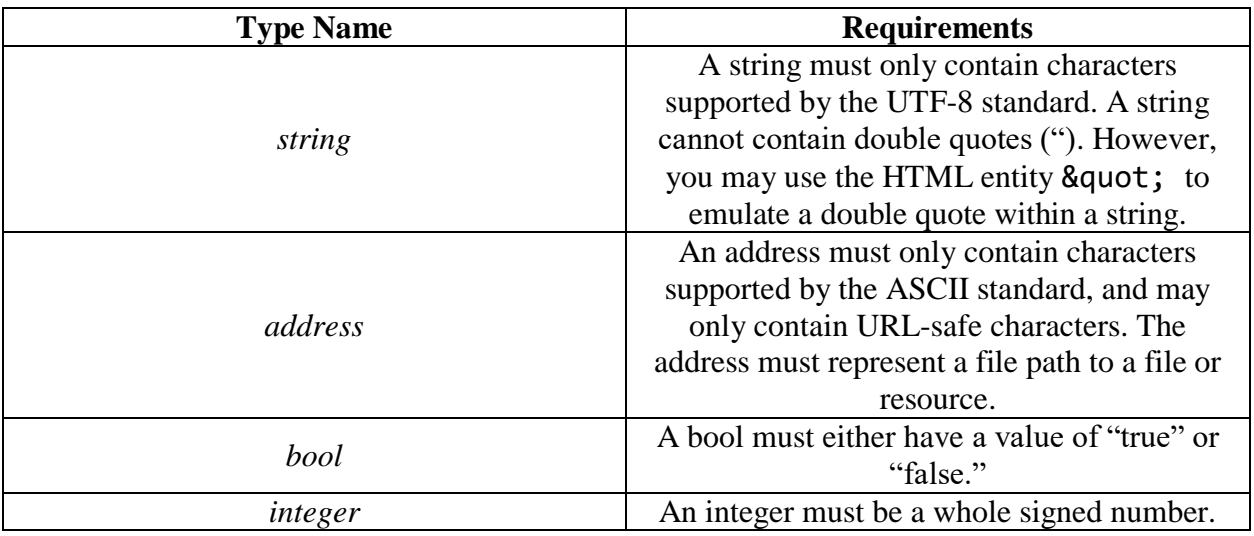

There are multiple *Types* of parameters, as defined below.

The standard QuickUp syntax is as follows:

command "parameter a" "parameter b" "parameter c"

Below are the QuickUp commands. Commands are in bold and parameters are in italics.

File Type Declaration  $\mathbb{R}$  1.0

# **quickup** string *filetype*

The quickup command takes a string which tells the compiler what the document should be compiled as. Below is a table of values for string *filetype*.

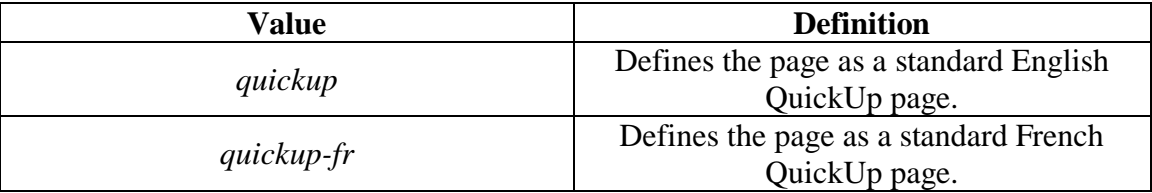

### Theme Declaration  $1.0$

**theme** address *themeURL*

The theme command takes an address which tells the compiler what CSS style should be used for the QuickUp page.

Set Page Name **REC** 1.0

**name** string *pageTitle*

The name command defines the HTML title with the pageTitle parameter.

Set Page Author **1.0** 

**author** string *authorName*

The author command defines the HTML Author Metadata with the authorName parameter.

Set Page Search Text **REC** 1.0

**searchtext** string *description*

The searchtext command sets the HTML Description Metadata to the description parameter.

Write Comment  $1.0$ 

**comment** any *commentValue*

The comment command allows you to write text to commentValue that will be skipped by the compiler.

Write Page Title  $\approx 1.0$ 

**title** string *titleText*

The title command writes a page title to the body by using an HTML Header Tag.

Write Heading  $\mathbb{E}$  1.0

### **heading** string *headerText*

The heading command writes a page heading to the body by using an HTML Header Tag. The heading text is slightly smaller than the title text.

Write Text  $E$  1.0

**text** string *paragraphContent*

The text command writes a block of text into a page.

Create Quote **85** 1.0

**quote** string *quoteContent*

The quote command writes a block of text enclosed by quotation marks. This is particularly useful because QuickUp does not allow double quotes to be used in strings.

```
Create Link \frac{1}{2} 1.0
```
**link** address *destination*, string *linkText*

The link command creates a link with a destination destination, while displaying text linkText.

Draw Image  $\frac{1}{2}$  1.0

**image** address *imageLocation*, string *alternateText*

The image command renders and image from imageLocation with an HTML Alt of alternateText.

Break  $\boxed{32}$  1.0

**break** string *mode*

The break command separates content in various ways. Below is a table for possible values for mode.

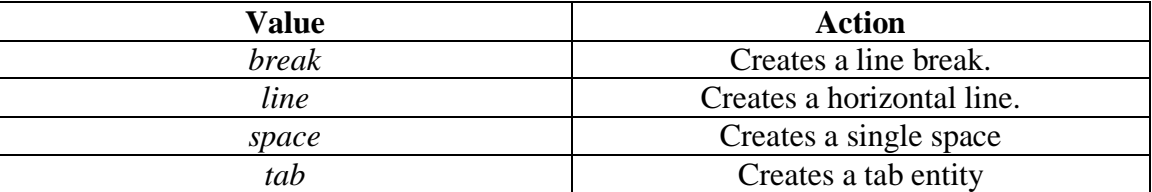

## Create Article  $\blacksquare$  1.1

An *Article* is an enclosed area in which a block of text can easily contain markup. You can create an article with

#### **article** string *contents*

The contents parameter can contain *Shortcuts*. A shortcut is a way of denoting a field of text with certain characteristics. Below are the shortcuts in QuickUp Articles:

Define Bold Text

**b::** string *text* **b;;**

The bold shortcut makes everything inside the tags bold.

Define Italic Text

**i::** string *text* **i;;**

The italics shortcut makes everything inside the tags italic.

Define Line Break

**br;;**

The line break shortcut creates a new line.

Define Underlined Text

**u::** string *text* **u;;**

The underlined shortcut makes everything inside the tags underlined.

Define Centered Article

**center;;**

The center shortcut, placed anywhere in the article, will center all text in the article.

Define HTML **1.1** 

**html** string *inputHTML*, string *location*

The html command allows specific HTML, inputHTML, to be injected into the page. Set the parameter location to *head* or *body*, depending on where you want the HTML to be located.

Call JavaScript function **1.2** 

**javascript** string *function*

The javascript command allows a block of JavaScript to be executed inside a QuickUp page.

You can use the Crazymatt.net on-line compiler at Crazymatt.net and NeoCities.org. *<http://www.crazymatt.net/quickup/compiler.html> [http://crazymatt.neocities.org/quickup/cplr\\_v1.html](http://crazymatt.neocities.org/quickup/cplr_v1.html)*

QuickUp also generates specific attribute to HTML tags. We will cover the specific attributes for each element below.

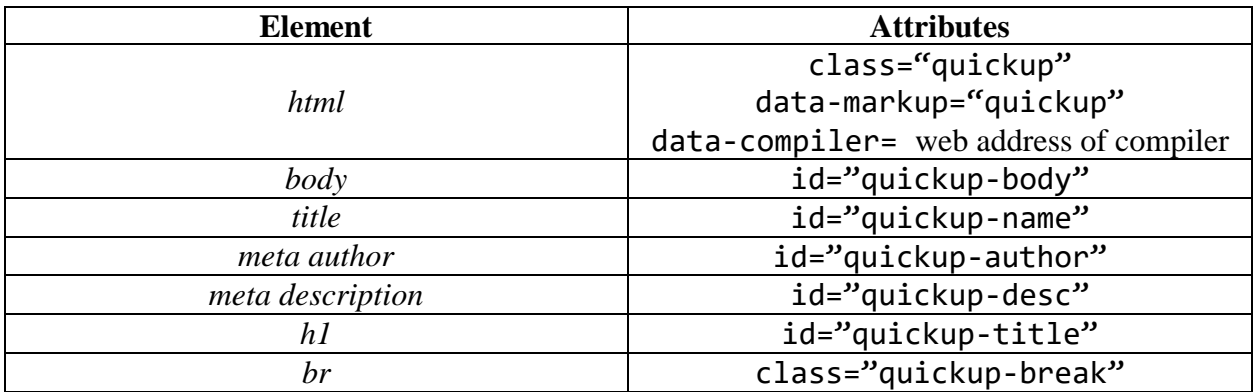

We prefer QuickUp Cascading Style Sheets to use the following selectors:

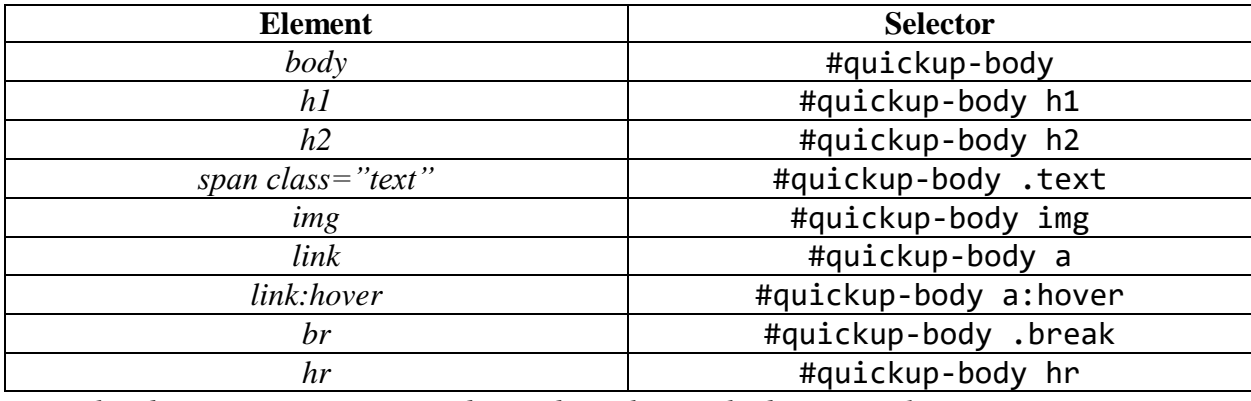

*Note: the above is just a recommendation, but other methods may work.*

QuickUp is only in its beginning stages, and only time will tell how it evolves in the future.

*QuickUp Specification 1.2*